IBM XIV Host Attachment Kit for Linux Version 2.0.0

*Release Notes*

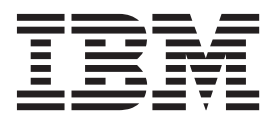

#### **First Edition (March 2013)**

This document edition applies to version 2.0.0 of the IBM XIV Host Attachment Kit for Linux software package. Newer document editions may be issued for the same product version in order to add missing information or amend typographical errors. The edition is reset to 'First Edition' for every new product version.

#### **© Copyright IBM Corporation 2009, 2013.**

US Government Users Restricted Rights – Use, duplication or disclosure restricted by GSA ADP Schedule Contract with IBM Corp.

# **Contents**

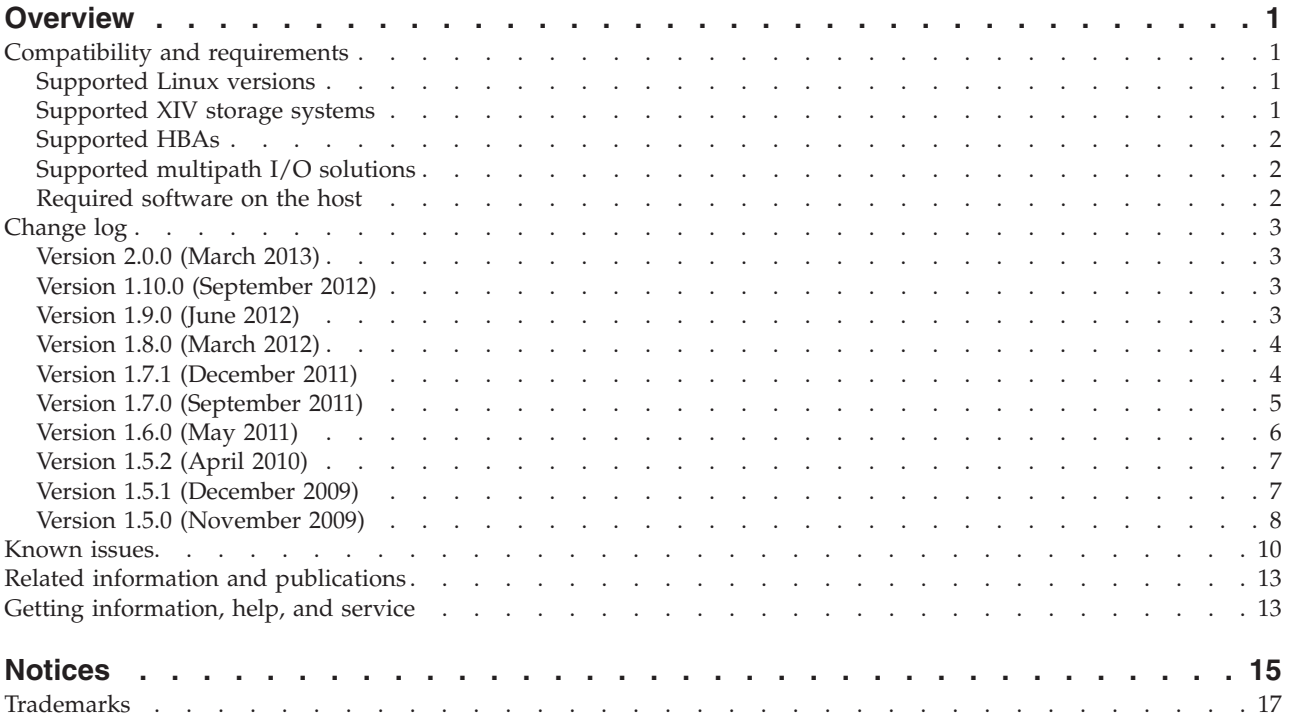

#### <span id="page-4-0"></span>**Overview**

The IBM®  $XIV^®$  Host Attachment Kit (HAK) for Linux is a software pack that simplifies the task of connecting a Linux host to the IBM XIV Storage System.

The HAK provides a set of command-line interface (CLI) tools that help host administrators perform different host-side tasks, such as: detect any physically connected XIV storage system (single system or multiple systems), detect XIV volumes, define the host on the XIV storage system, run diagnostics, and apply best practice native multipath connectivity configuration on the host.

You can download the IBM XIV Host Attachment Kit software package at any time from the [IBM Fix Central website](http://www.ibm.com/support/fixcentral) (www.ibm.com/support/fixcentral).

#### **Compatibility and requirements**

The IBM XIV Host Attachment Kit for Linux is compatible with different versions of the Linux operating system and the XIV storage system, as well as with different HBAs and multipath solutions.

Certain software packages, patches, or drivers must be installed on the host, as detailed in the following subsections.

**Note:** This section applies to version 2.0.0. For information about the compatibility and requirements of a previous Host Attachment Kit version, refer to its relevant release notes.

#### **Supported Linux versions**

The IBM XIV Host Attachment Kit for Linux supports different Linux versions or editions, as listed in the following table.

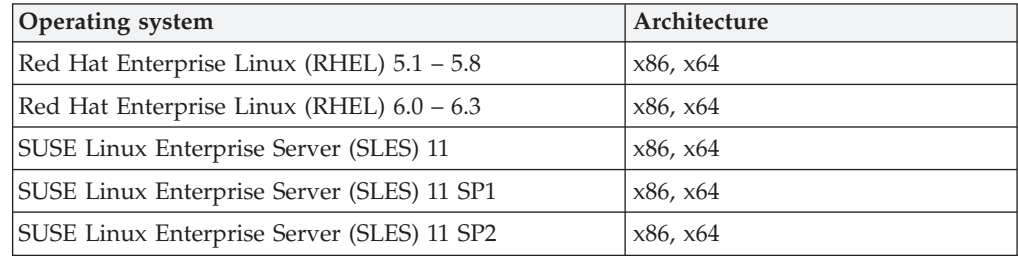

#### **Supported XIV storage systems**

The IBM XIV Host Attachment Kit for Linux supports different microcode versions of the IBM XIV Storage System, as listed in the following table.

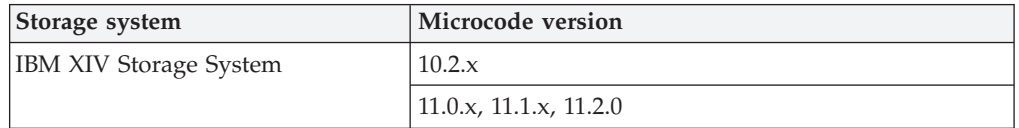

<span id="page-5-0"></span>**Note:** Newer microcode versions may also be compatible. Refer to the latest XIV storage system release notes when a new XIV microcode version becomes available. You can obtain the latest XIV storage system release notes on the [IBM](http://publib.boulder.ibm.com/infocenter/ibmxiv/r2) [XIV Storage System Information Center](http://publib.boulder.ibm.com/infocenter/ibmxiv/r2) (publib.boulder.ibm.com/infocenter/ ibmxiv/r2).

#### **Supported HBAs**

The IBM XIV Host Attachment Kit for Linux supports different host bus adapter (HBA) brands and types.

For the latest support information and compatibility matrix, see the [IBM System](http://www.ibm.com/systems/support/storage/config/ssic) Storage® [Interoperation Center website](http://www.ibm.com/systems/support/storage/config/ssic) (www.ibm.com/systems/support/storage/ config/ssic).

**Note:** For best performance, install the latest firmware and drivers for the HBAs that are in use. The HBA vendor should provide the latest firmware and drivers.

#### **Supported multipath I/O solutions**

The IBM XIV Host Attachment Kit for Linux supports the following multipath solutions:

- Native multipath I/O (MPIO)
- v Veritas Dynamic Multipathing (DMP) 5.0 or 5.1 (including native support for XIV in Veritas Storage Foundation 5.1)

**Important:** For proper Active/Active multipathing using Veritas Dynamic Multipathing 5.0, install the Symantec Array Support Library for IBM XIV, which can be downloaded from the [Symantec website](http://www.symantec.com/business/support/index?page=content&id=TECH77828) (www.symantec.com/business/ support/index?page=content&id=TECH77828).

#### **Required software on the host**

Prior to installing the IBM XIV Host Attachment Kit for Linux, depending on the installed Linux version (RHEL or SLES) and storage connectivity type (FC or iSCSI) – specific software packages must be installed on the host, as detailed in the following table.

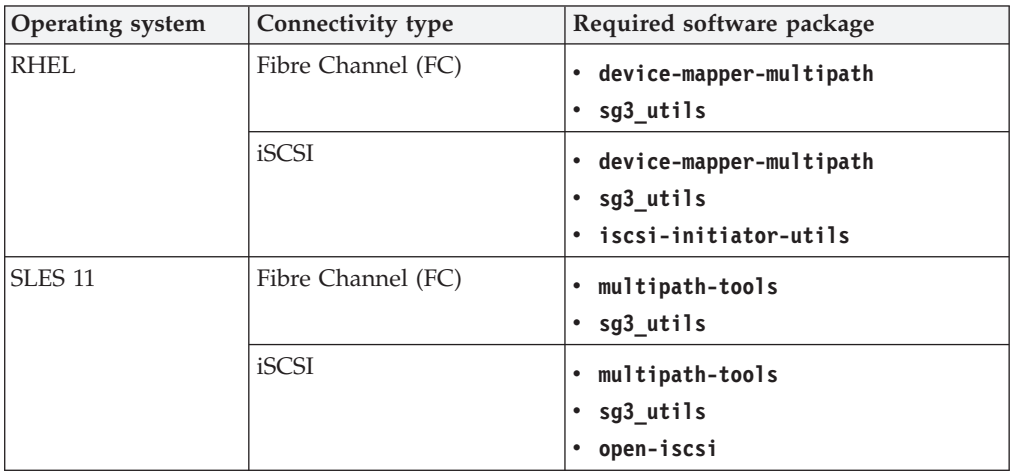

#### <span id="page-6-0"></span>**Change log**

This section summarizes the changes made in different version releases of the IBM XIV Host Attachment Kit for Linux.

#### **Version 2.0.0 (March 2013)**

Version 2.0.0 includes the following enhancements.

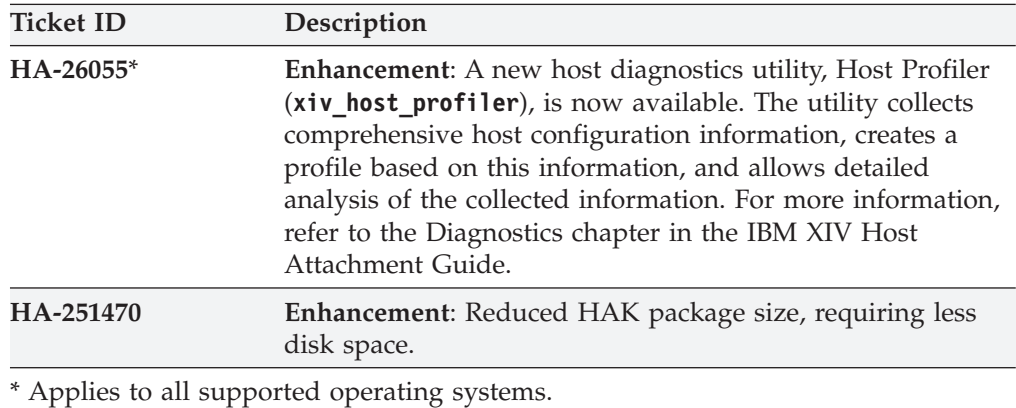

### **Version 1.10.0 (September 2012)**

Version 1.10.0 included the following changes and fixes.

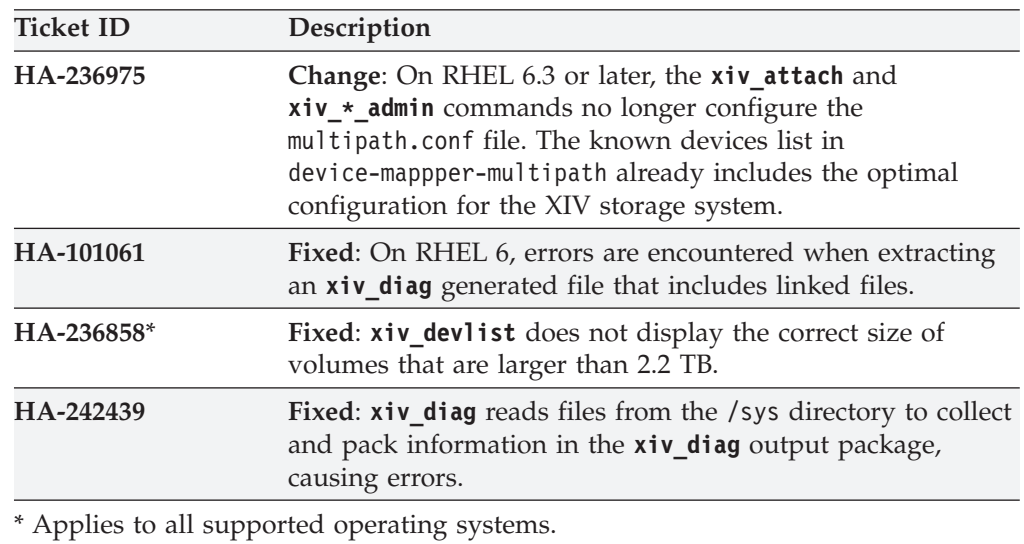

#### **Version 1.9.0 (June 2012)**

Version 1.9.0 added support for RHEL 6.3, and included the following enhancements and fixes.

<span id="page-7-0"></span>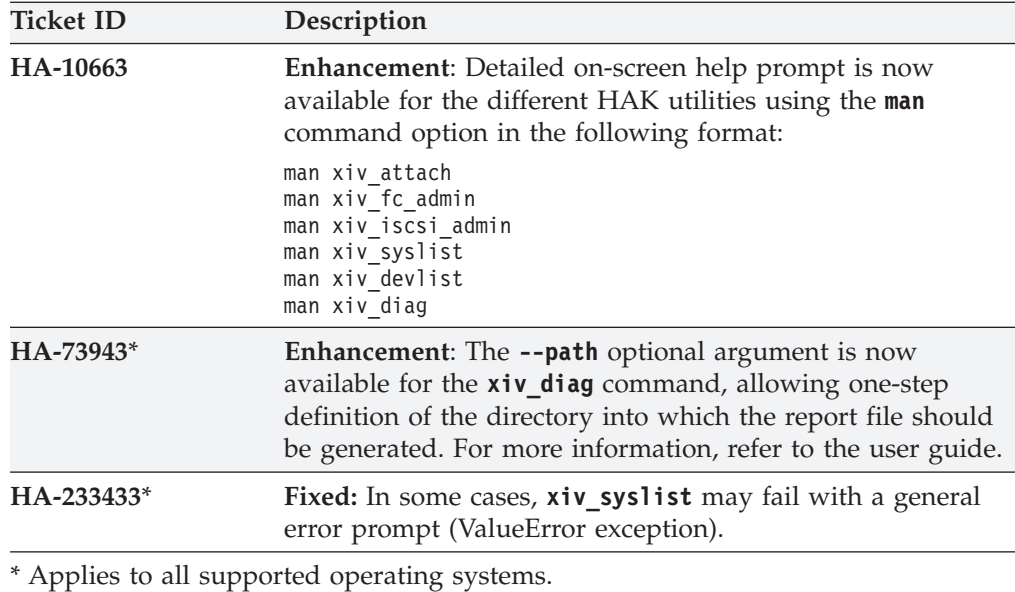

#### **Version 1.8.0 (March 2012)**

Version 1.8.0 included the following enhancements and fixes.

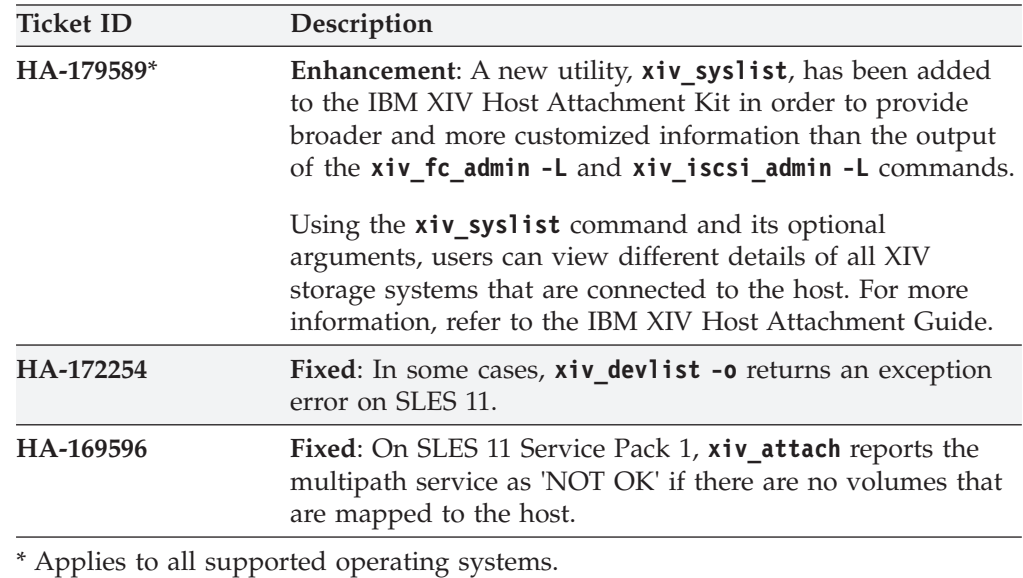

### **Version 1.7.1 (December 2011)**

Version 1.7.1 added support for Red Hat Enterprise Linux (RHEL) versions 5.7 and 6.1.

In addition, version 1.7.1 included the following enhancements and fixes:

<span id="page-8-0"></span>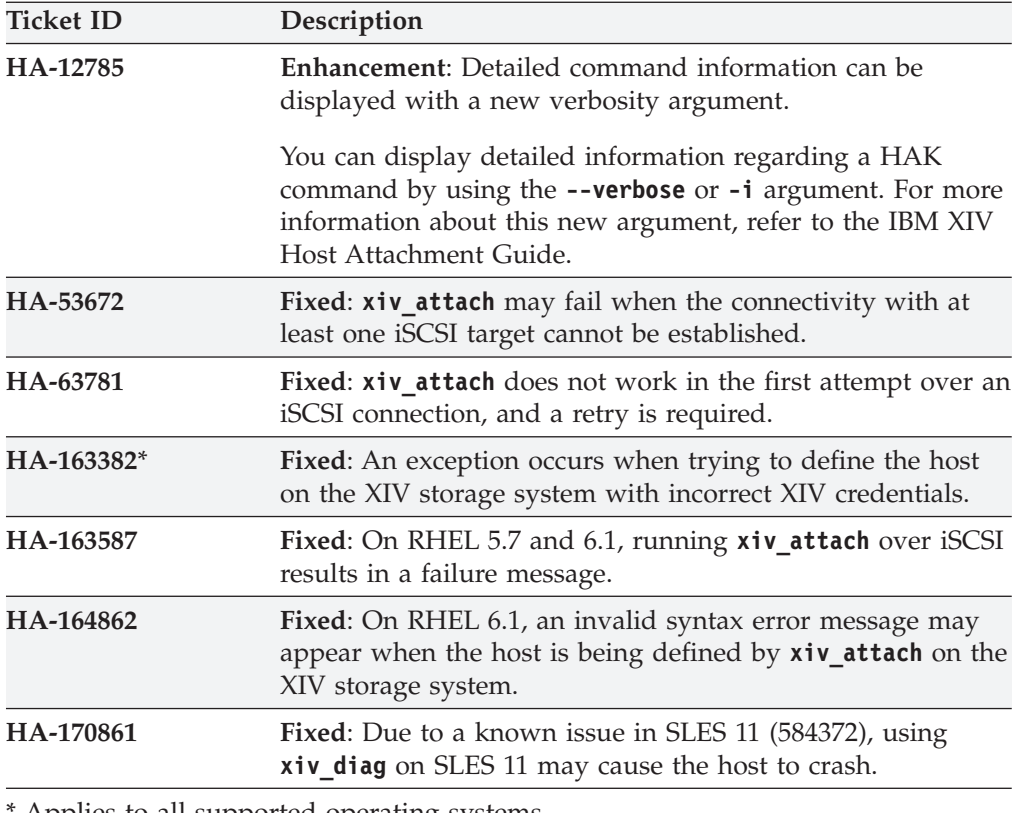

\* Applies to all supported operating systems.

# **Version 1.7.0 (September 2011)**

Version 1.7.0 added support for the XIV Gen3 hardware configuration and for version 11.0 of the IBM XIV microcode.

In addition, version 1.7.0 included the following enhancements, changes, and fixes:

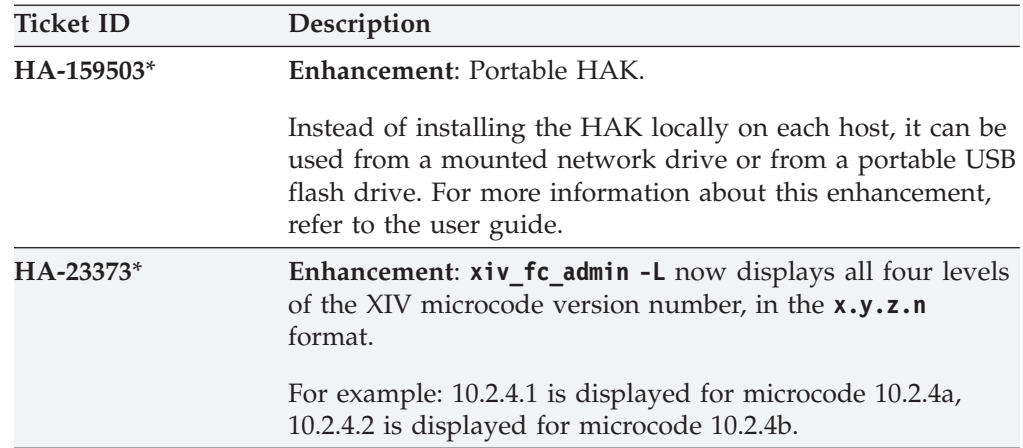

<span id="page-9-0"></span>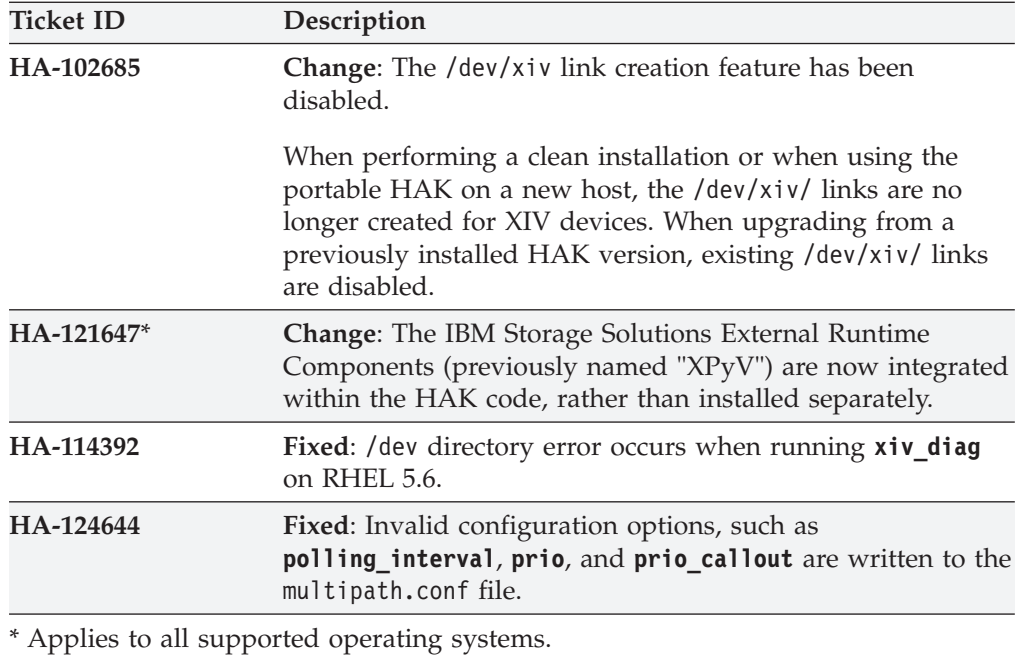

### **Version 1.6.0 (May 2011)**

Version 1.6.0 included the following enhancements and fixes.

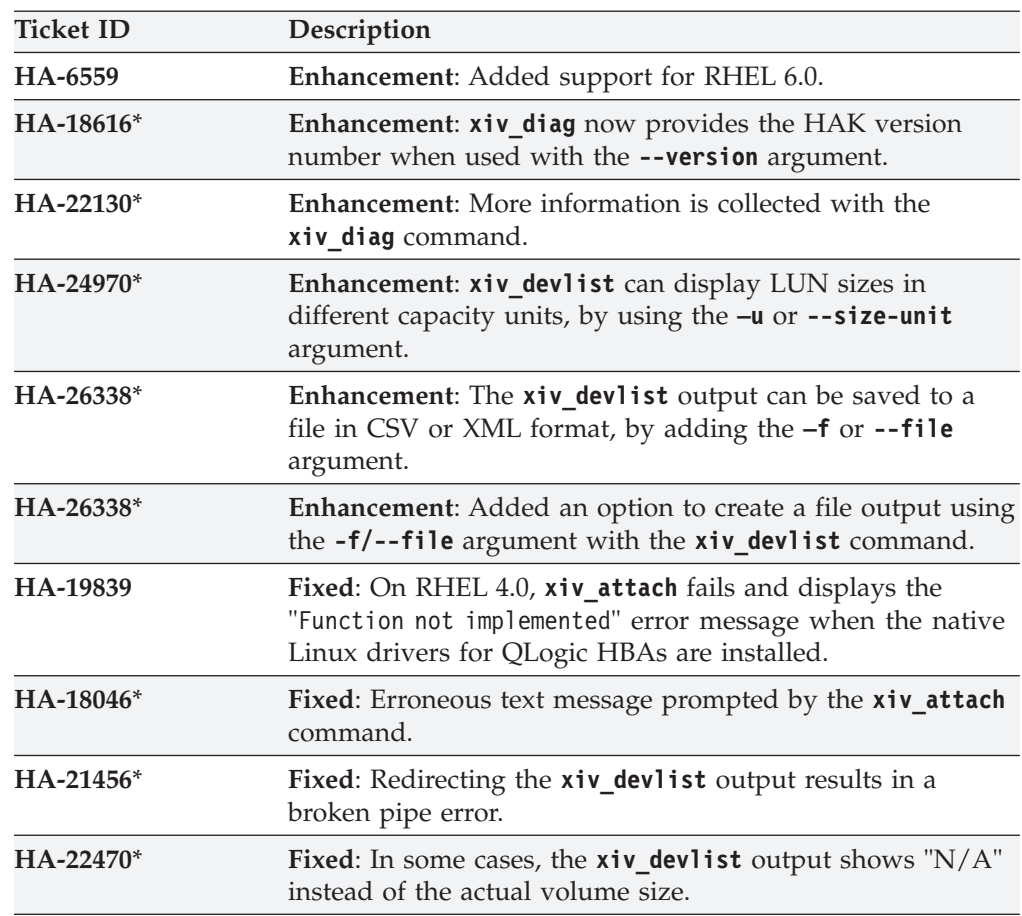

<span id="page-10-0"></span>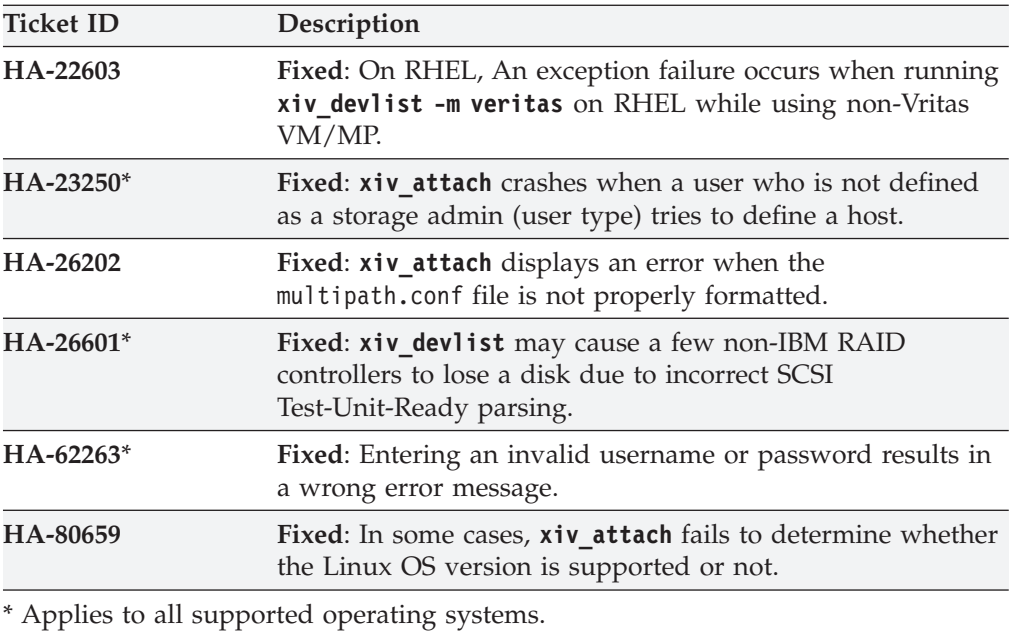

# **Version 1.5.2 (April 2010)**

Version 1.5.2 included the following changes and fixes.

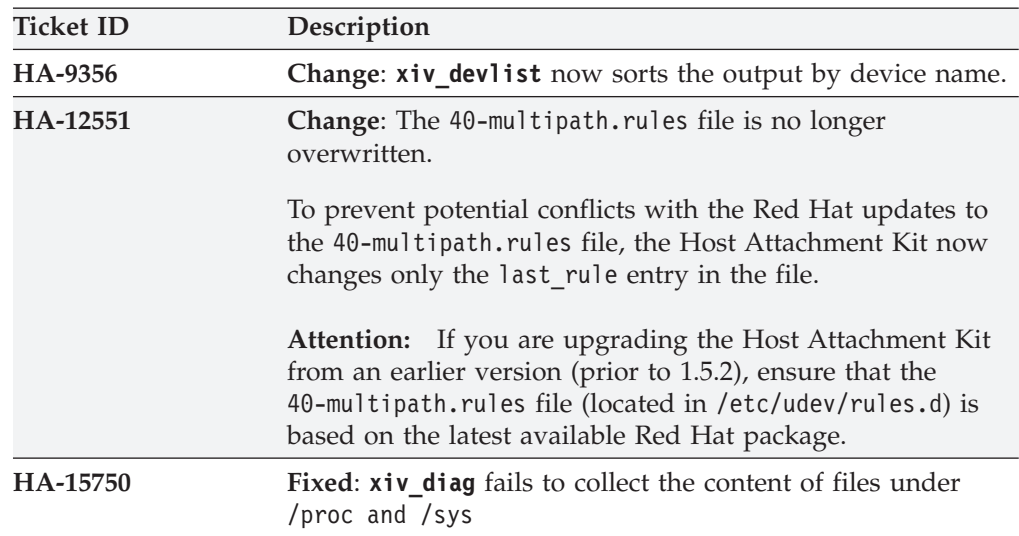

# **Version 1.5.1 (December 2009)**

Version 1.5.1 include the following changes and fixes.

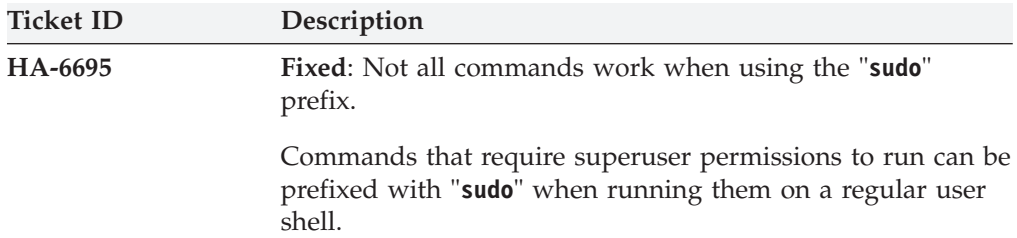

<span id="page-11-0"></span>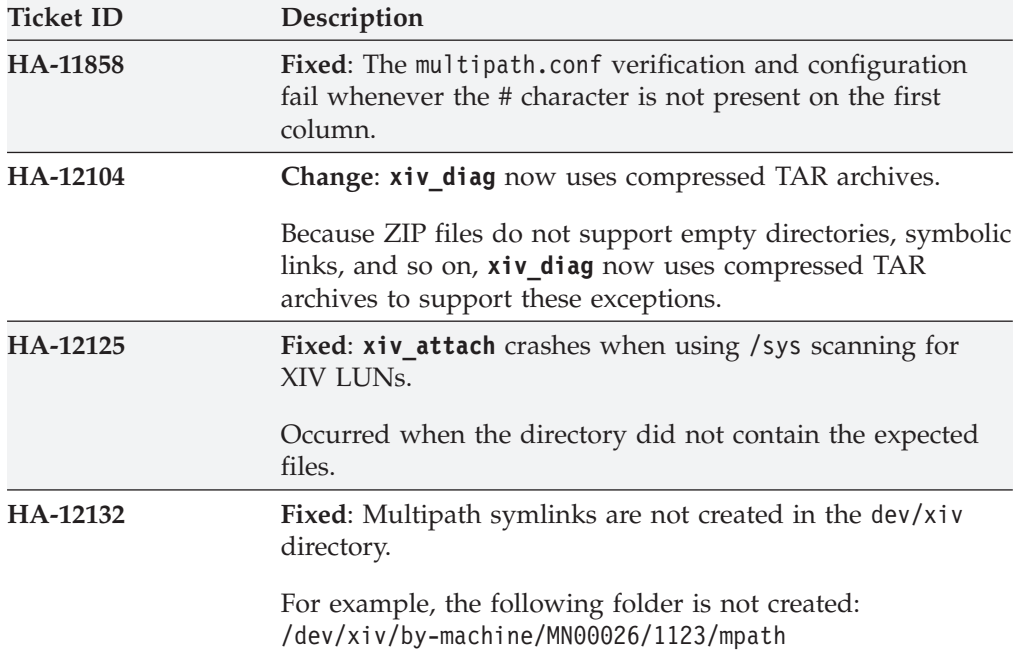

# **Version 1.5.0 (November 2009)**

Version 1.5.0 included the following enhancements, changes and fixes.

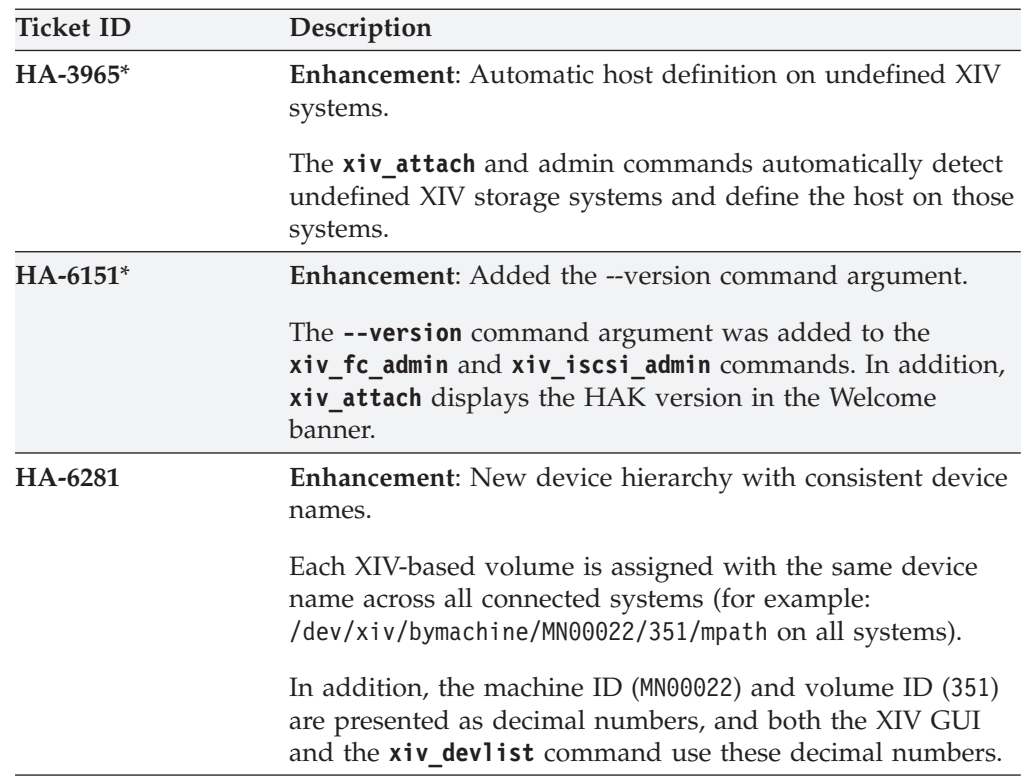

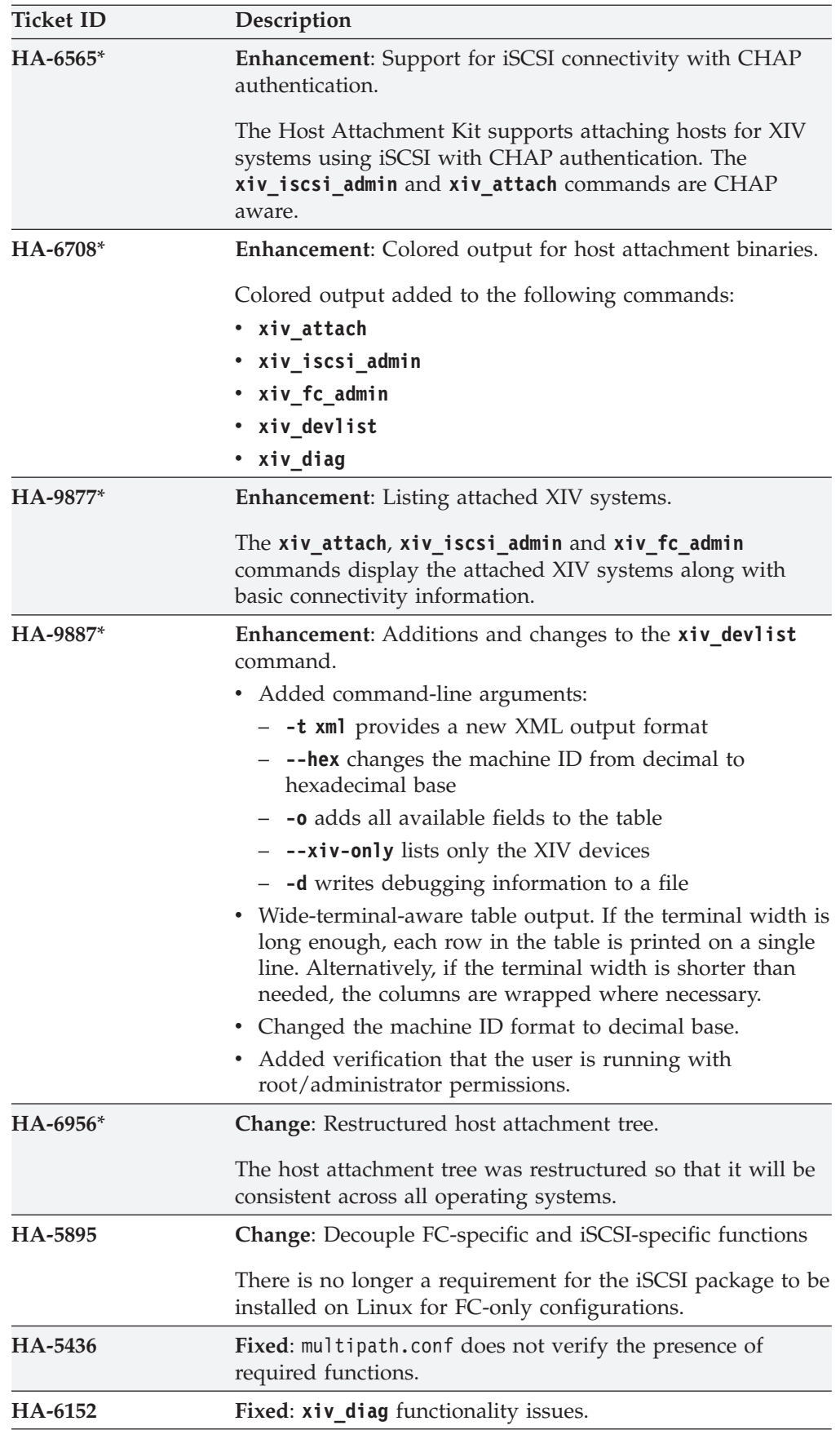

<span id="page-13-0"></span>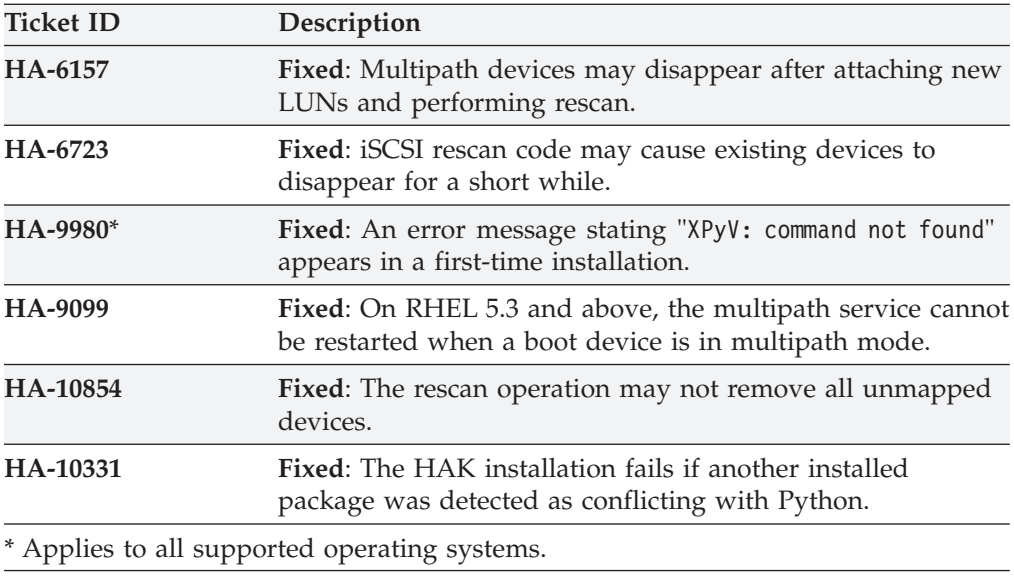

### **Known issues**

This section details the known issues in version 2.0.0, along with possible workarounds (if workarounds are available).

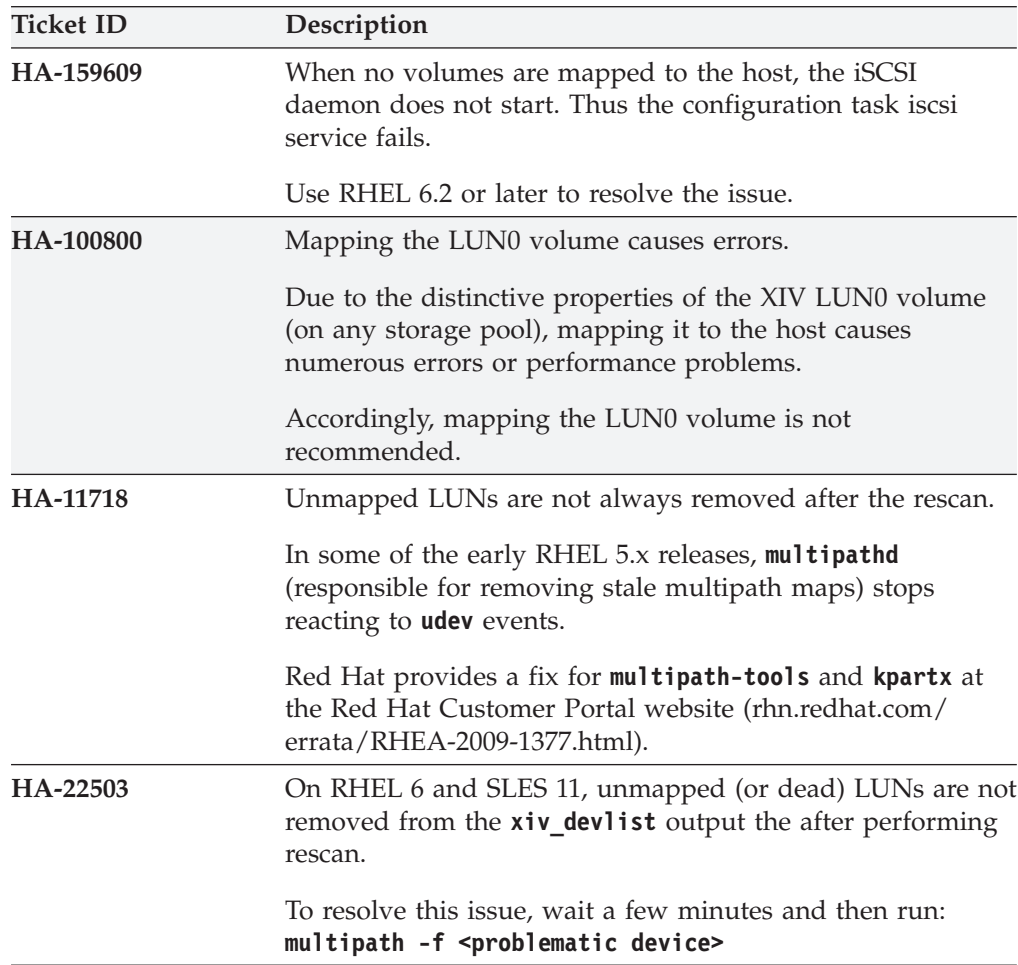

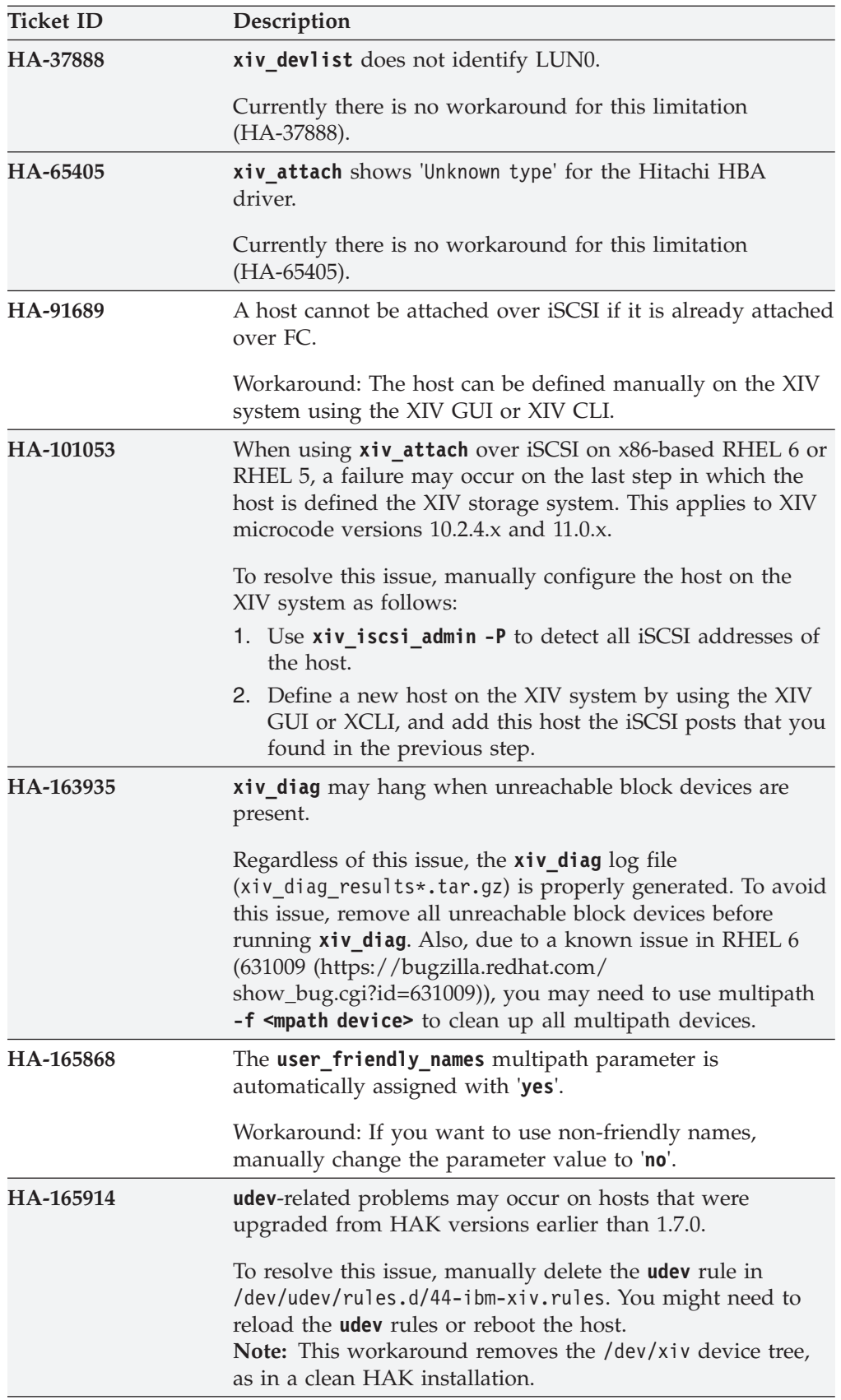

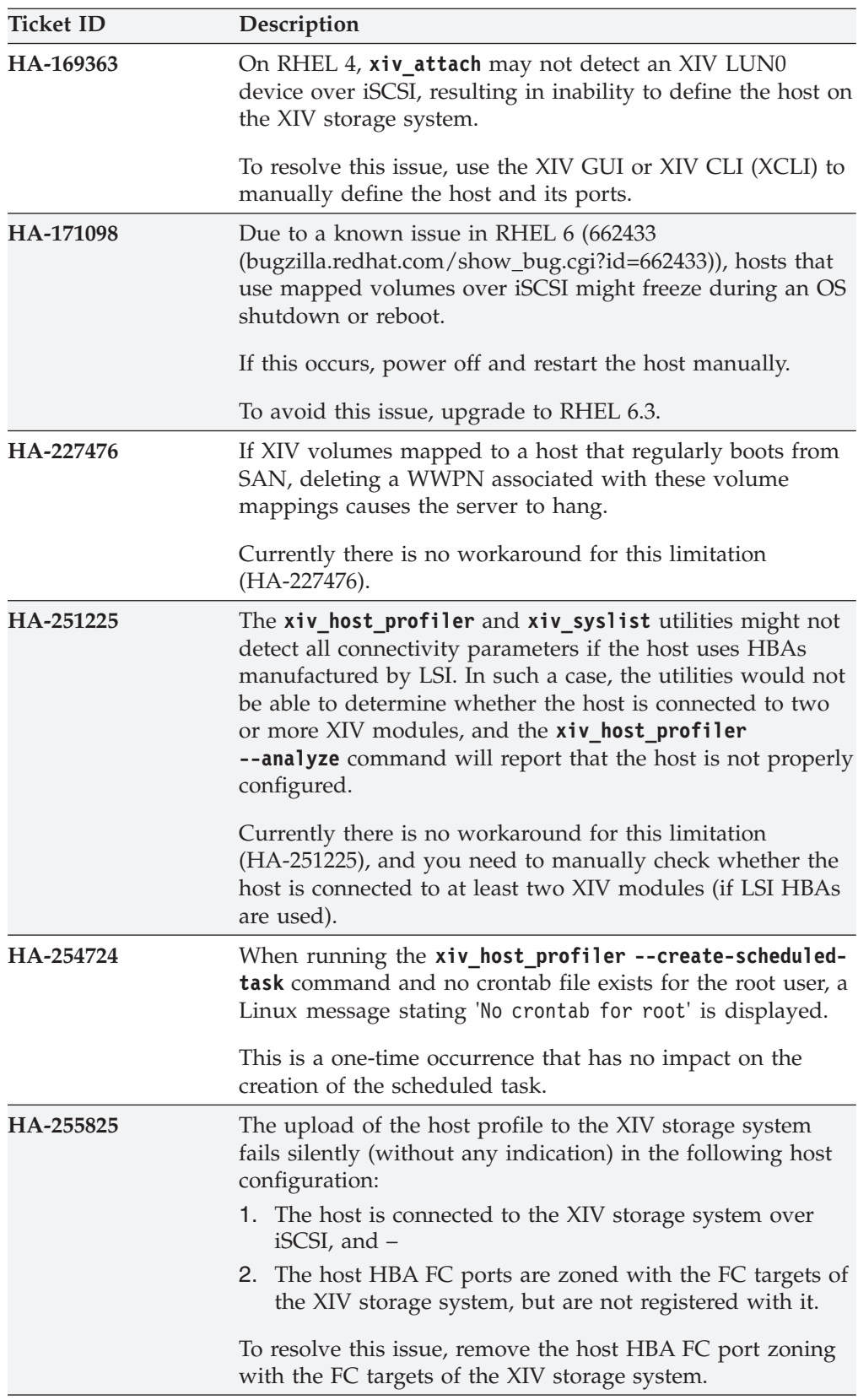

#### <span id="page-16-0"></span>**Related information and publications**

You can find additional information and publications related to the IBM XIV Host Attachment Kit for Linux on the following websites.

- [IBM Storage Host Software Solutions Information Center](http://publib.boulder.ibm.com/infocenter/strhosts/ic) (publib.boulder.ibm.com/infocenter/strhosts/ic)
- [IBM XIV Storage System Information Center](http://publib.boulder.ibm.com/infocenter/ibmxiv/r2) (publib.boulder.ibm.com/ infocenter/ibmxiv/r2)
- [IBM and Linux website](http://www.ibm.com/linux) (www.ibm.com/linux)

#### **Getting information, help, and service**

If you need help, service, technical assistance, or want more information about IBM products, you can find various sources to assist you. You can view the following websites to get information about IBM products and services and to find the latest technical information and support.

- [IBM website](http://www.ibm.com) (ibm.com<sup>®</sup>)
- [IBM Support Portal website](http://www.ibm.com/storage/support) (www.ibm.com/storage/support)
- [IBM Directory of Worldwide Contacts website](http://www.ibm.com/planetwide) (www.ibm.com/planetwide)

#### <span id="page-18-0"></span>**Notices**

These legal notices pertain to IBM Storage Host Software Solutions product documentation.

This information was developed for products and services offered in the U.S.A.

IBM may not offer the products, services, or features discussed in this document in other countries. Consult your local IBM representative for information on the products and services currently available in your area. Any reference to an IBM product, program, or service is not intended to state or imply that only that IBM product, program, or service may be used. Any functionally equivalent product, program, or service that does not infringe any IBM intellectual property right may be used instead. However, it is the user's responsibility to evaluate and verify the operation of any non-IBM product, program, or service.

IBM may have patents or pending patent applications covering subject matter described in this document. The furnishing of this document does not grant you any license to these patents. You can send license inquiries, in writing, to:

*IBM Director of Licensing IBM Corporation North Castle Drive Armonk, NY 10504-1785 U.S.A.*

For license inquiries regarding double-byte character set (DBCS) information, contact the IBM Intellectual Property Department in your country or send inquiries, in writing, to:

*Intellectual Property Licensing Legal and Intellectual Property Law IBM Japan Ltd. 1623-14, Shimotsuruma, Yamato-shi Kanagawa 242-8502 Japan*

**The following paragraph does not apply to the United Kingdom or any other country where such provisions are inconsistent with local law:** INTERNATIONAL BUSINESS MACHINES CORPORATION PROVIDES THIS PUBLICATION "AS IS" WITHOUT WARRANTY OF ANY KIND, EITHER EXPRESS OR IMPLIED, INCLUDING, BUT NOT LIMITED TO, THE IMPLIED WARRANTIES OF NON-INFRINGEMENT, MERCHANTABILITY OR FITNESS FOR A PARTICULAR PURPOSE. Some states do not allow disclaimer of express or implied warranties in certain transactions, therefore, this statement may not apply to you.

This information could include technical inaccuracies or typographical errors. Changes are periodically made to the information herein; these changes will be incorporated in new editions of the publication. IBM may make improvements and/or changes in the product(s) and/or the program(s) described in this publication at any time without notice.

Any references in this information to non-IBM Web sites are provided for convenience only and do not in any manner serve as an endorsement of those Web sites. The materials at those Web sites are not part of the materials for this IBM product and use of those Web sites is at your own risk.

IBM may use or distribute any of the information you supply in any way it believes appropriate without incurring any obligation to you.

Licensees of this program who wish to have information about it for the purpose of enabling: (i) the exchange of information between independently created programs and other programs (including this one) and (ii) the mutual use of the information which has been exchanged, should contact:

*IBM Corporation Attn: Office of Legal Counsel 650 Harry Road San Jose, CA 95120-6099 U.S.A.*

Such information may be available, subject to appropriate terms and conditions, including in some cases, payment of a fee.

The licensed program described in this document and all licensed material available for it are provided by IBM under terms of the IBM Customer Agreement, IBM International Program License Agreement or any equivalent agreement between us.

Any performance data contained herein was determined in a controlled environment. Therefore, the results obtained in other operating environments may vary significantly. Some measurements may have been made on development-level systems and there is no guarantee that these measurements will be the same on generally available systems. Furthermore, some measurements may have been estimated through extrapolation. Actual results may vary. Users of this document should verify the applicable data for their specific environment.

Information concerning non-IBM products was obtained from the suppliers of those products, their published announcements or other publicly available sources. IBM has not tested those products and cannot confirm the accuracy of performance, compatibility or any other claims related to non-IBM products. Questions on the capabilities of non-IBM products should be addressed to the suppliers of those products.

All statements regarding IBM's future direction or intent are subject to change or withdrawal without notice, and represent goals and objectives only.

This information contains examples of data and reports used in daily business operations. To illustrate them as completely as possible, the examples include the names of individuals, companies, brands, and products. All of these names are fictitious and any similarity to the names and addresses used by an actual business enterprise is entirely coincidental.

### <span id="page-20-0"></span>**Trademarks**

IBM, the IBM logo, and ibm.com are trademarks or registered trademarks of International Business Machines Corp., registered in many jurisdictions worldwide. Other product and service names might be trademarks of IBM or other companies. A current list of IBM trademarks is available on the [Copyright and trademark](http://www.ibm.com/legal/us/en/copytrade.shtml) [information website](http://www.ibm.com/legal/us/en/copytrade.shtml) (www.ibm.com/legal/us/en/copytrade.shtml).

Linux is a trademark of Linus Torvalds in the United States, other countries, or both.

Veritas is a trademark or registered trademark of Symantec Corporation in the United States and other countries.

Other product and service names might be trademarks of IBM or other companies.

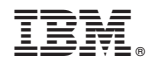

Printed in USA